- ÿ **Slope one item-item collaborative filtering**
	- and computationally less intensive gives surprisingly good results.
	- A regression model of a linear polynomial with slope 1, i.e only one independent variable which is trained. The model, though simple
- ÿ **KNN item-item collaborative filtering**
	- Recommending movies based upon the similarity of rated items with k nearest neighbours in the dataset.
	- Similarity criteria cosine, Euclidean distance, pearson correlation coefficient
- ÿ **KNN user-user collaborative filtering**
	- Recommending movies based upon the similarity of users who rated an item with k nearest neighbours in the dataset.
	- Similarity criteria cosine, Euclidean distance, pearson correlation coefficient
	- Generally, poorer result compared to KNN item-item CF
- ÿ **Content based collaborative filtering**
	-
	- For movies movie genre used to generate the feature vector.
- Useful for users who have a sparse rating vector. ÿ **Demographic based collaborative filtering**
- - Generates a feature for each user based upon the prior knowledge available for the user.
- ÿ **SVD**
- Projecting each user and item to a lower dimension (15 in our case).
- Stochastic gradient descent to factorize the rating matrix to user and item feature matrix.
- Learning rate 0.001, Num of iterations 200
- $\dot{r}_{ui} = p_u^T q$

- $\triangleright$  Incremental SVD with temporal dynamics • Similar to Incremental SVD except for time dependent user feature matrix.
- All rating divided into 25 equally spaced time buckets
	- Learning rate 0.0005, Num of iterations 1100

Recommendation systems are widely used in e-commerce companies like Amazon, Net ix to help users discover items that they might not have found by themselves. There are a number of techniques that are currently being employed in the industry for this task. We look at some of them and then propose a hybrid model. The methods we tried to implement are: • Slope-one Item-Item collaborative filtering • K-nearest neighbor user-user collaborative filtering

- 
- K-nearest neighbor item-item collaborative filtering
- SVD
- Incremental SVD
- Incremental SVD with temporal dynamics
- Content based recommendation
- Demographic based recommendation

# **INTRODUCTION**

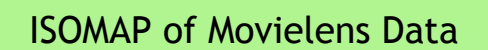

# **DATA VISUALIZATION**

- Generates a feature for each item based upon the prior knowledge available for that item.
	-
- Age, gender and profession used to generate the feature vector

$$
q_i+b_u+b_i+\mu
$$

### ÿ Incremental SVD

- Similar to SVD except for including implicit feedback.
- Reduced the data dimensionality to 5

$$
b_u + |N(u)|^{\frac{-1}{2}}\sum_{j \in N(u))} y_j \Bigg) + b_u + b_i + \mu
$$

- 
- 
- Learning rate 0.004, Num of iterations 500

$$
\hat{r}_{ui} = q_i^T \left( p_u(t) + |N(u)|^{\frac{-1}{2}} \sum_{j \in N(u)} y_j \right) + b_u + b_i + \mu
$$

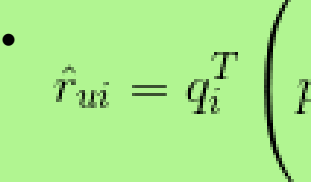

# **METHODS**

RMSE values for all methods on Movilens 100k dataset

# **RESULTS**

# **CONCLUSION**

- Combining KNN, Demographic, content-based and time-SVD++ methods using weighted mean, we achieve the RMSE value 0.91581557 i.e. a 1.5% improvement over the best individual method.
- Even a small improvement in RMS greatly impacts the top 10 suggestions given to the users<sup>[5]</sup>
- Isomap and locally linear embedding shows that the data has intrinsic lower dimensionality.
- Time-svd++ performed the best individually compared to all other methods.

# **REFRENCES**

[1] Linden, Greg and Smith, Brent and York, Jeremy (2009) Amazon.com recommendations: Item-to- item collaborative filtering [2] Robert M. Bell, Yehuda Koren, Chris Volinsky (2008) The BellKor 2008 Solution to the Netflix Prize [3] Francesco Ricci, Lior Rokach, Bracha Shapira, Paul B. Kantor(2010) Recommender Systems Handbook [4] Yehuda Koren(2010) Collaborative filtering with temporal dynamics [5] Netflix Community- How useful is lower RMSE http://www.netflixprize.com/community/viewtopic.php?id=828

# **CONTACT**

Ankush Sachdeva – 11120 – sankush@iitk.ac.in Khagesh Patel - 11362 – kpatel@iitk.ac.in

# Khagesh Patel Ankush Sachdeva *Mentored by Prof. Amitabh Mukerjee, Dept. of CSE, IIT Kanpur*

# **Hybrid Recommendation System**

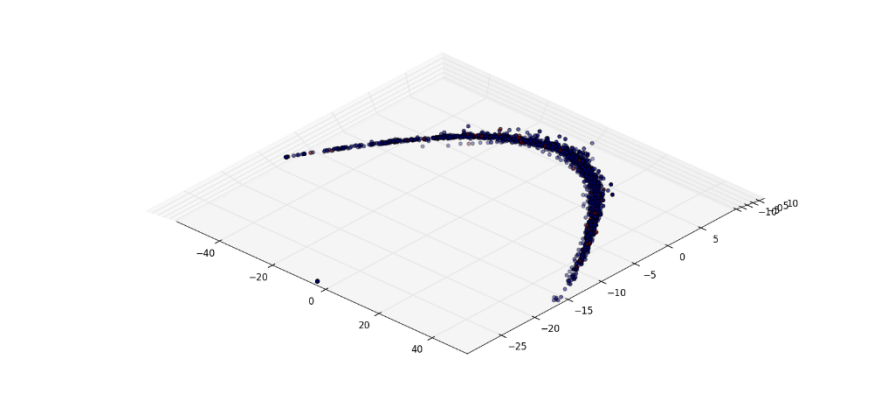

Local Linear Embedding of Movielens Data

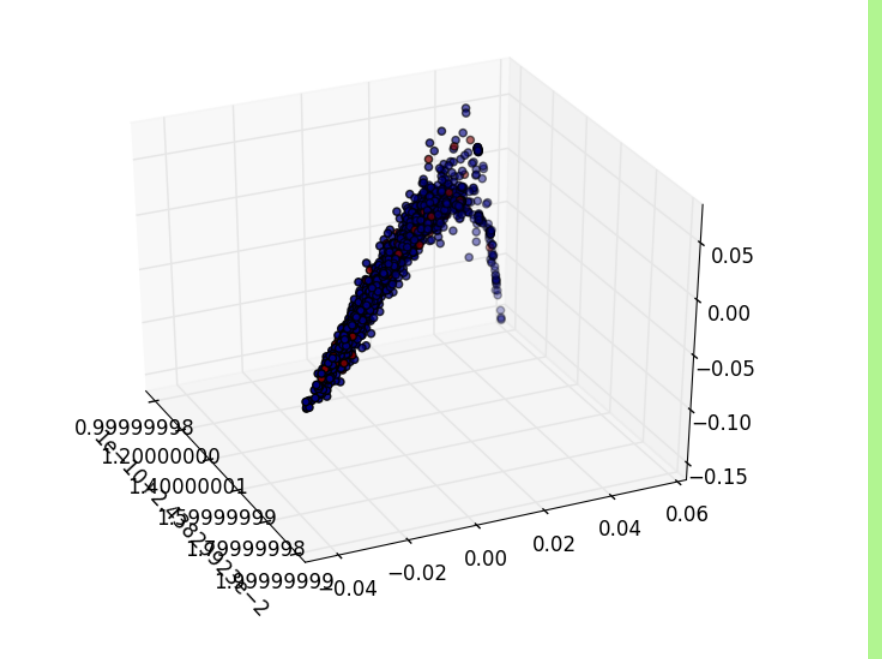

### General rating behavior

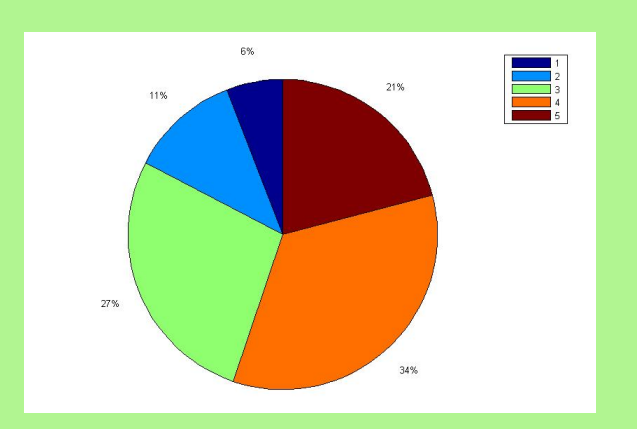

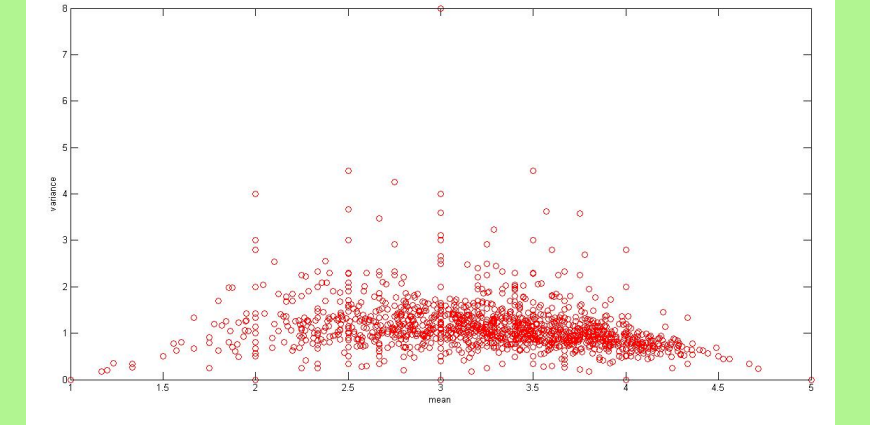

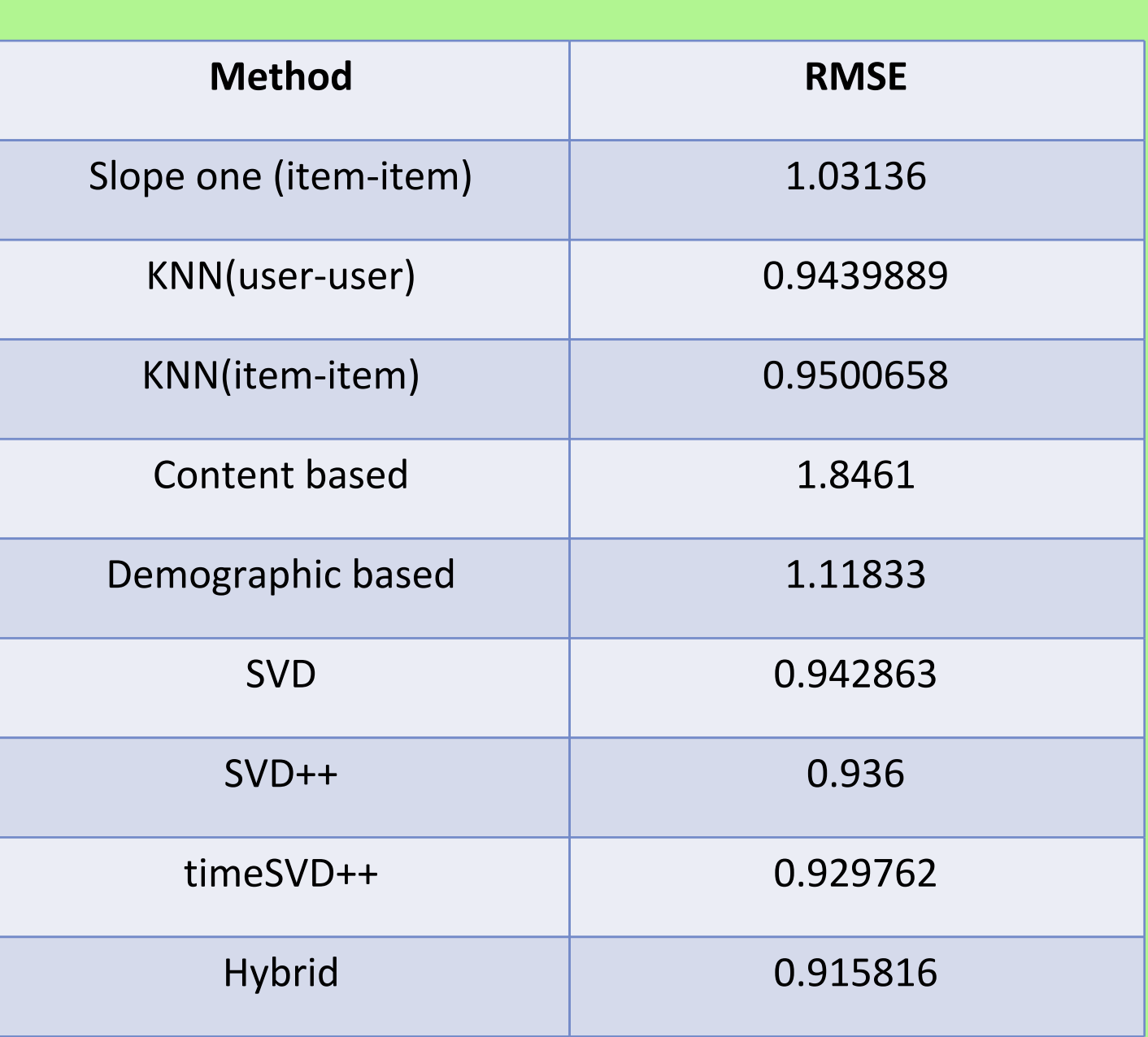